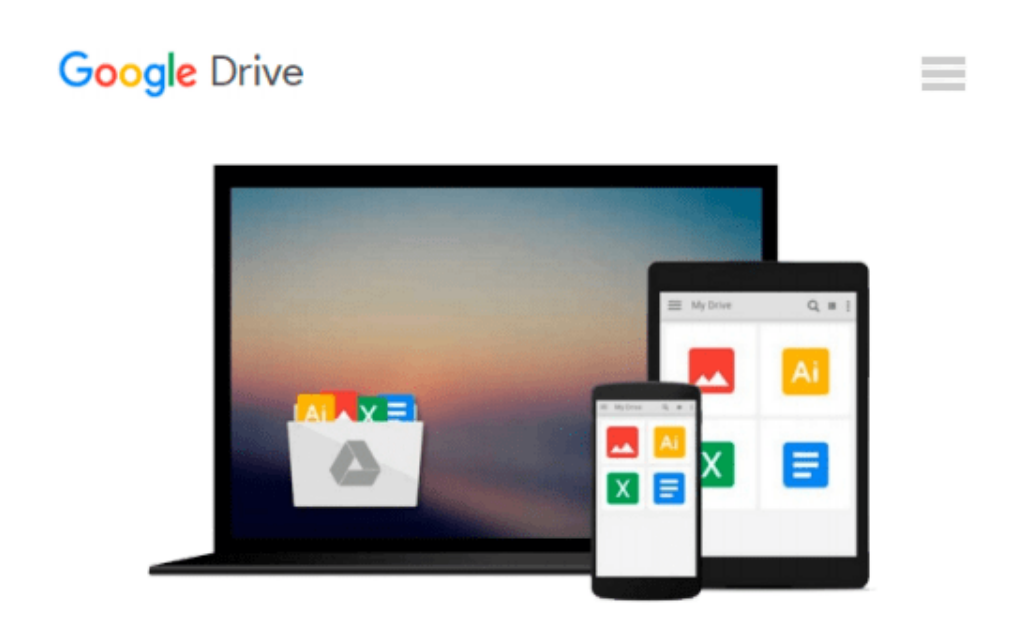

# **Business Student's Guide: Making A's on Business**

## **Course Assignments**

*CARR-RUFFINO*

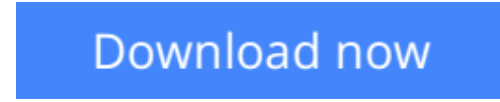

[Click here](http://toolbook.site/go/read.php?id=0536908141) if your download doesn"t start automatically

## **Business Student's Guide: Making A's on Business Course Assignments**

CARR-RUFFINO

#### **Business Student's Guide: Making A's on Business Course Assignments** CARR-RUFFINO

While there are many general how-to books for students, from how to improve your grammar to how to write a research report, none of these focuses on business students, business courses, and business assignments. As Dr. Carr-Ruffino's surveys of over 100 business professors indicates, there are distinct differences between assignments made by business professors and those from other disciplines. For one thing, business professors are keenly aware of the need to prepare students for the business world. Virtually all assignments are geared toward this goal, and assignments are evaluated using business criteria.

The Business Student's Guide is a reference book that explains the types of assignments most commonly used in business courses, why they are used, and what most professors are looking for. Students are then provided with detailed, specific, how-to information that helps them work through various types of business course assignments. Clear examples illustrate these rules, tips, and methods in action.

Business students get ideas for working successfully with project teams, which professors often use because teams aid learning and prepare students for successful participation in team projects in the workplace. Students also learn how to do thorough, imaginative cases analyses, using analytical tools as well as creative techniques.

Virtually all business courses include major assignments that call for setting up a business research plan, gathering business information, writing a business report, and making an oral business presentation. Students learn how business reports and presentations differ from the reports and speeches they're accustomed to doing. They learn what business professors expect and how to deliver it.

A powerful technique for both instructors and professors is the system of symbols for evaluating papers and giving students extensive feedback on writing problems and how to fix them. The professor needs only to write an abbreviated symbol for a problem; for example, in a paper that lacks necessary footnotes or documentation, the symbol is doc-none. The student looks this up in the front of the text and finds the explanation "Paper lacks documentation 2.5.7" The student then turns to paragraph 2.5.7 in the text, which is a major section, Document Your Sources. Within this section are nine paragraphs explaining how to document a paper with footnotes or endnotes, with numerous examples.

**[Download](http://toolbook.site/go/read.php?id=0536908141)** [Business Student's Guide: Making A's on Business C ...pdf](http://toolbook.site/go/read.php?id=0536908141)

**[Read Online](http://toolbook.site/go/read.php?id=0536908141)** [Business Student's Guide: Making A's on Business ...pdf](http://toolbook.site/go/read.php?id=0536908141)

#### **Download and Read Free Online Business Student's Guide: Making A's on Business Course Assignments CARR-RUFFINO**

#### **From reader reviews:**

#### **Jerry Brock:**

The particular book Business Student's Guide: Making A's on Business Course Assignments will bring someone to the new experience of reading the book. The author style to spell out the idea is very unique. In the event you try to find new book to learn, this book very suitable to you. The book Business Student's Guide: Making A's on Business Course Assignments is much recommended to you to read. You can also get the e-book in the official web site, so you can quicker to read the book.

#### **Lois Maestas:**

A lot of people always spent all their free time to vacation or maybe go to the outside with them friends and family or their friend. Do you know? Many a lot of people spent they free time just watching TV, or playing video games all day long. If you would like try to find a new activity that's look different you can read a new book. It is really fun to suit your needs. If you enjoy the book which you read you can spent the whole day to reading a publication. The book Business Student's Guide: Making A's on Business Course Assignments it is quite good to read. There are a lot of people who recommended this book. They were enjoying reading this book. If you did not have enough space bringing this book you can buy often the e-book. You can m0ore simply to read this book from your smart phone. The price is not very costly but this book provides high quality.

#### **Susannah Williams:**

People live in this new moment of lifestyle always make an effort to and must have the extra time or they will get large amount of stress from both lifestyle and work. So, once we ask do people have spare time, we will say absolutely without a doubt. People is human not just a robot. Then we ask again, what kind of activity are there when the spare time coming to a person of course your answer can unlimited right. Then do you ever try this one, reading guides. It can be your alternative with spending your spare time, the actual book you have read is usually Business Student's Guide: Making A's on Business Course Assignments.

#### **Stephen Thrush:**

Business Student's Guide: Making A's on Business Course Assignments can be one of your nice books that are good idea. All of us recommend that straight away because this e-book has good vocabulary that will increase your knowledge in vocabulary, easy to understand, bit entertaining but nevertheless delivering the information. The writer giving his/her effort to place every word into joy arrangement in writing Business Student's Guide: Making A's on Business Course Assignments however doesn't forget the main stage, giving the reader the hottest in addition to based confirm resource information that maybe you can be considered one of it. This great information can easily drawn you into fresh stage of crucial imagining.

**Download and Read Online Business Student's Guide: Making A's on Business Course Assignments CARR-RUFFINO #USEFJ2OXC5A**

## **Read Business Student's Guide: Making A's on Business Course Assignments by CARR-RUFFINO for online ebook**

Business Student's Guide: Making A's on Business Course Assignments by CARR-RUFFINO Free PDF d0wnl0ad, audio books, books to read, good books to read, cheap books, good books, online books, books online, book reviews epub, read books online, books to read online, online library, greatbooks to read, PDF best books to read, top books to read Business Student's Guide: Making A's on Business Course Assignments by CARR-RUFFINO books to read online.

### **Online Business Student's Guide: Making A's on Business Course Assignments by CARR-RUFFINO ebook PDF download**

**Business Student's Guide: Making A's on Business Course Assignments by CARR-RUFFINO Doc**

**Business Student's Guide: Making A's on Business Course Assignments by CARR-RUFFINO Mobipocket**

**Business Student's Guide: Making A's on Business Course Assignments by CARR-RUFFINO EPub**